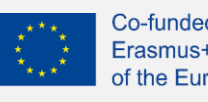

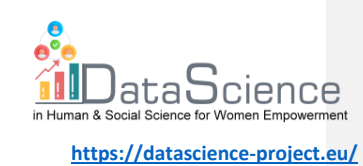

## **Ficha de formación**

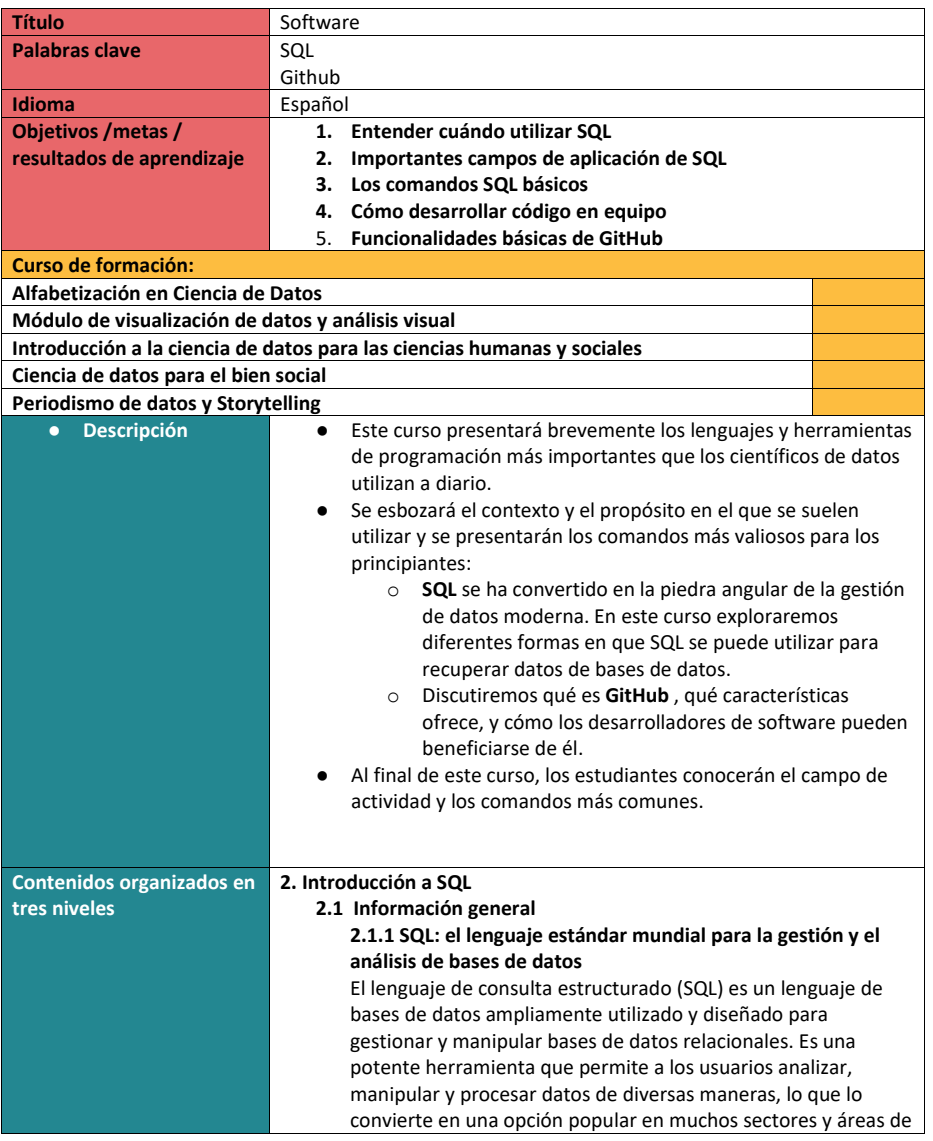

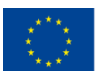

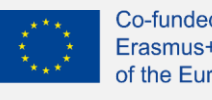

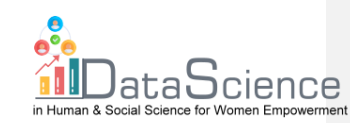

aplicación, como las finanzas, el comercio electrónico, la sanidad y la administración pública. Una de las principales características de SQL es su flexibilidad. Ofrece un método estándar para mantener y procesar grandes cantidades de datos, lo que lo convierte en la primera opción para las empresas que necesitan gestionar grandes cantidades de información. Su flexibilidad también permite generar consultas e informes personalizados, lo que proporciona a los usuarios información valiosa sobre los datos con los que trabajan. Además de su flexibilidad, SQL también es muy eficaz en su capacidad para procesar y manipular datos de forma rápida y eficiente. Con el uso de complejas sentencias SQL y técnicas de indexación, SQL puede localizar y recuperar datos rápidamente, lo que es especialmente importante cuando se trabaja con grandes bases de datos. Otra ventaja de SQL es su facilidad de uso. Para la mayoría de los usuarios, es relativamente fácil de aprender y utilizar, lo que lo convierte en una opción popular para empresas y organizaciones de todos los tamaños. También hay numerosas fuentes disponibles para aprender el lenguaje, desde tutoriales y cursos on line hasta libros de texto y manuales. A pesar de sus muchas ventajas, SQL tiene algunas limitaciones. Por ejemplo, no siempre es la mejor opción para trabajar con datos no estructurados, como imágenes, vídeos o archivos de audio. Además, puede no ser la opción más eficaz para determinados tipos de análisis, como los que requieren técnicas estadísticas avanzadas. **2.1.2 Propósito de SQL** Uno de los principales usos de SQL es recuperar datos de una base de datos. Esto puede incluir la selección de columnas específicas de datos, el filtrado de datos basado en criterios específicos o la combinación de datos de varias tablas. Por ejemplo, supongamos que tienes una base de datos de clientes y sus pedidos. Con SQL, puedes recuperar fácilmente una lista de todos los pedidos de un cliente concreto o de todos los pedidos de un periodo de tiempo determinado. Otro uso de SQL es añadir nuevos datos a una base de datos, editar datos existentes o eliminar datos que ya no se necesitan.

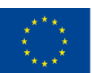

Co-funded by the of the European Union information contained therein.

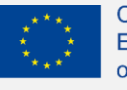

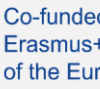

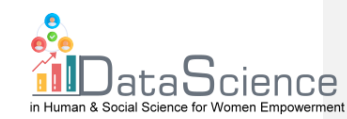

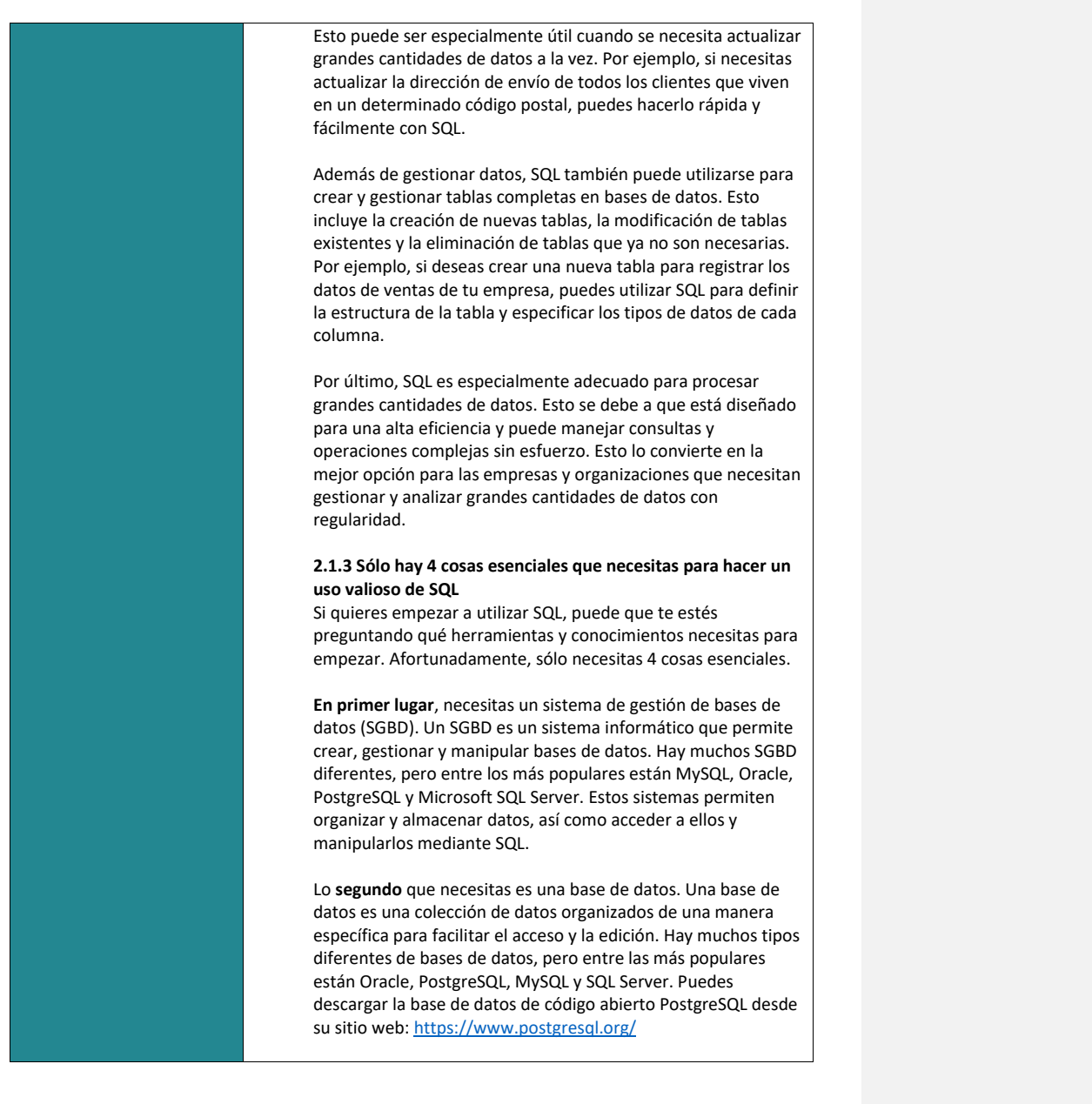

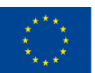

Co-funded by the

With the support of the Erasmus+ programme of the European Union. This document and its contents reflect the **Erasmus+ Programme** With the support of the authors, and the Commission cannot be held responsible for any use which may be made of the of the European Union information contained therein.

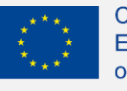

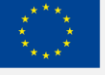

Co-funde Erasmus<sup>+</sup> of the Eur

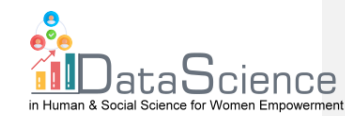

**<https://datascience-project.eu/>**

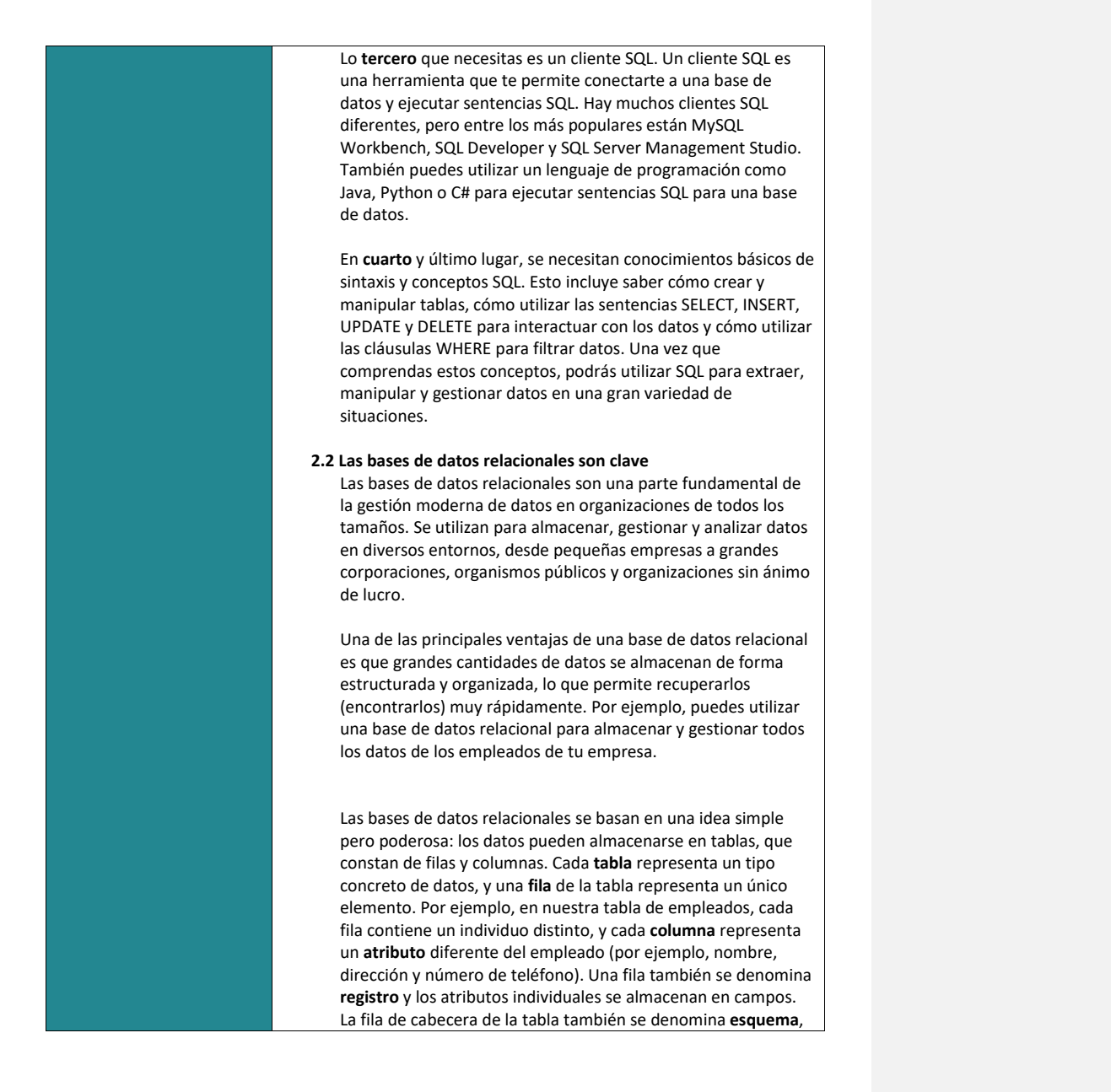

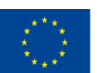

Co-funded by the Erasmus+ Programme of the European Union information contained therein.

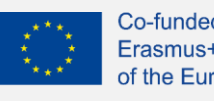

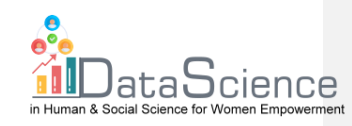

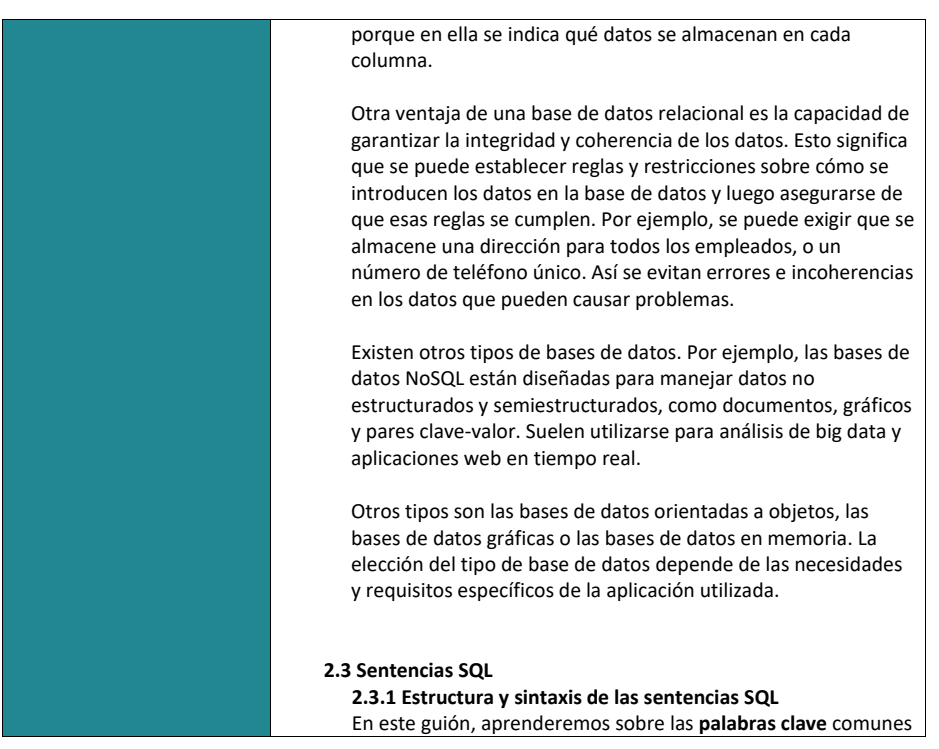

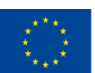

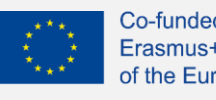

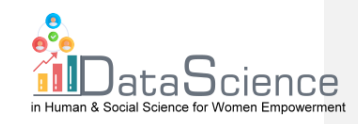

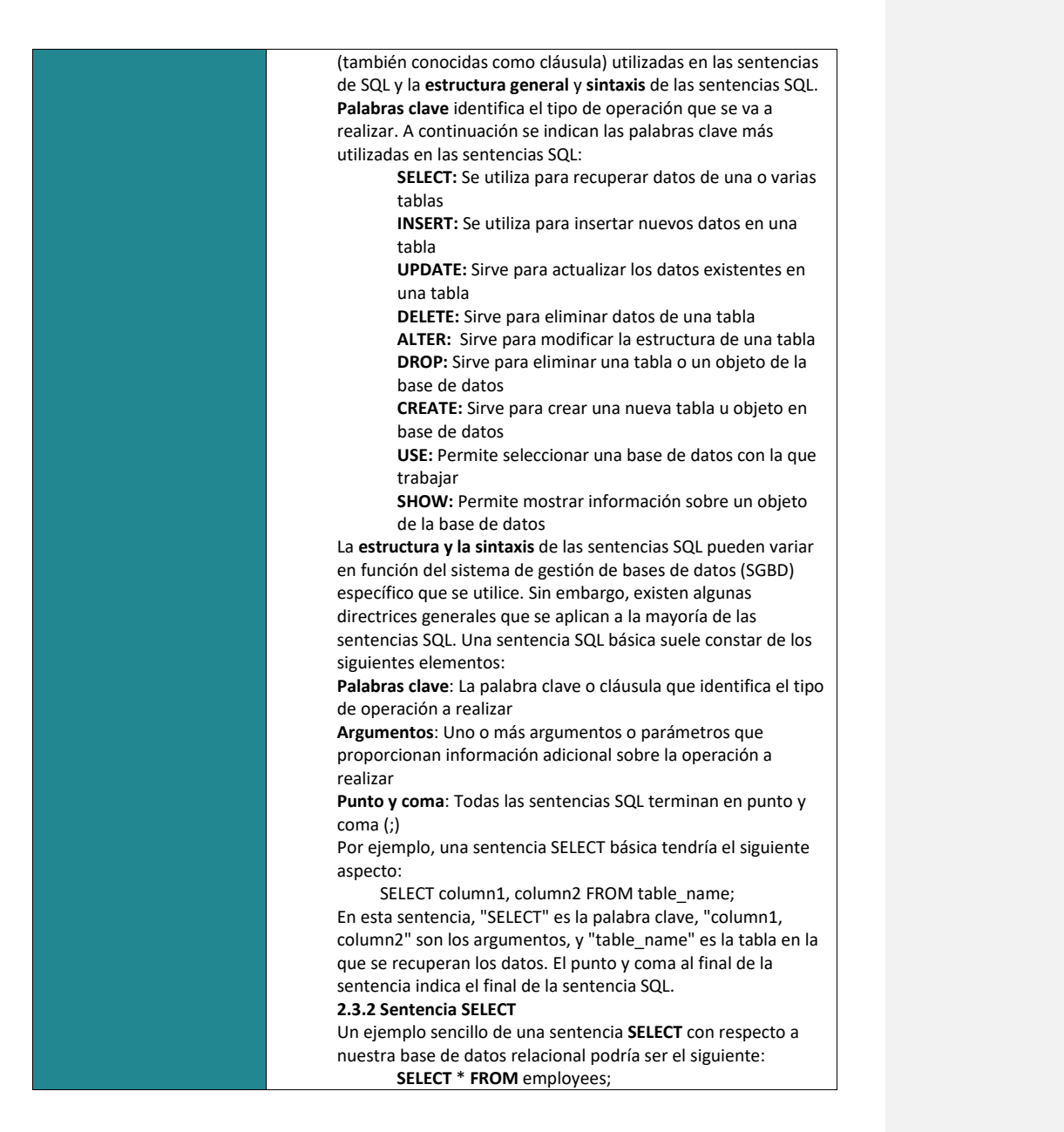

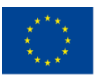

Co-funded by the

With the support of the Erasmus+ programme of the European Union. This document and its contents reflect the **Erasmus+ Programme** With the support of the authors, and the Commission cannot be held responsible for any use which may be made of the of the European Union information contained therein.

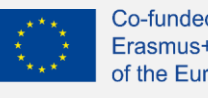

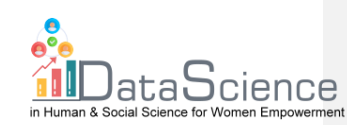

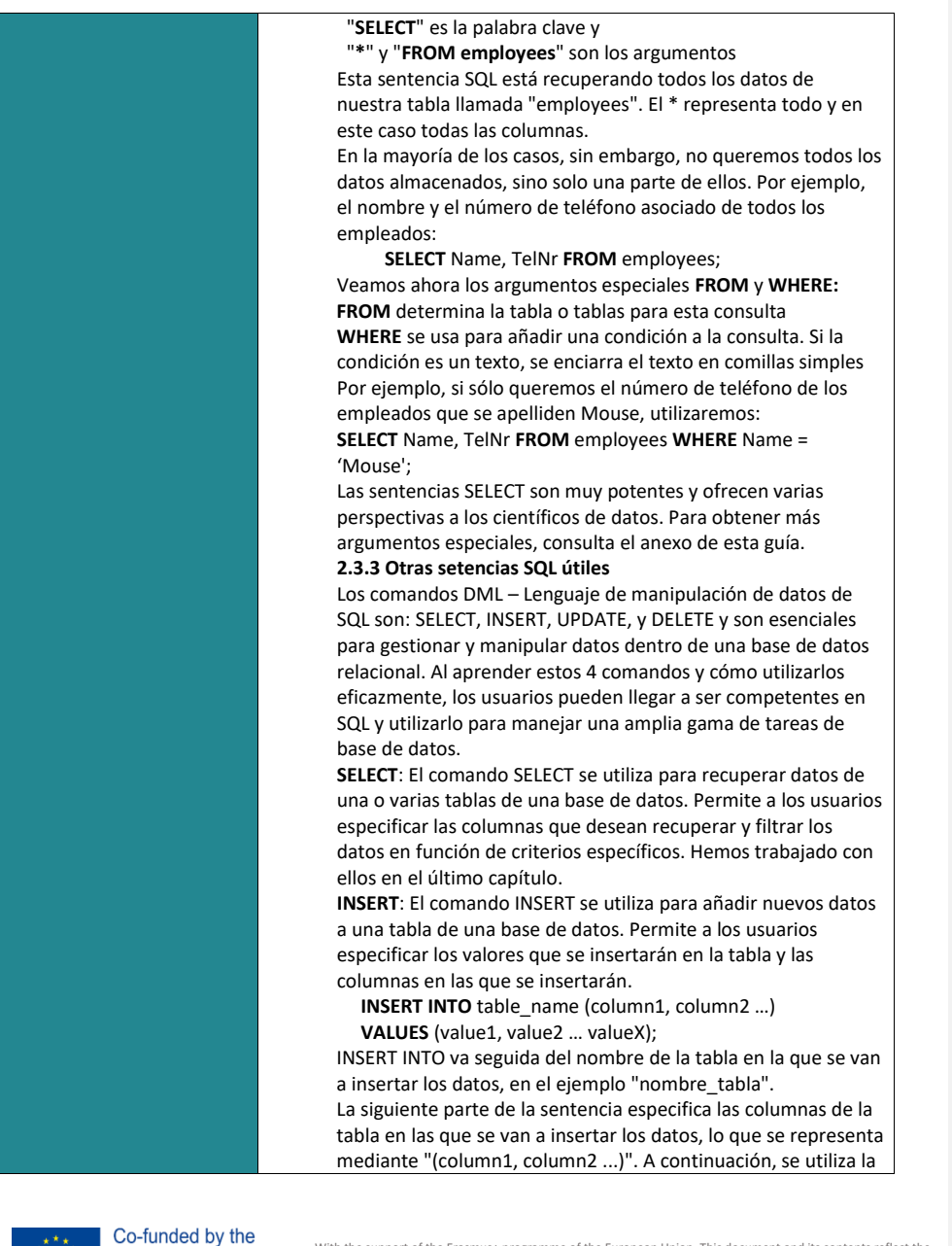

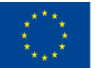

of the European Union information contained therein.

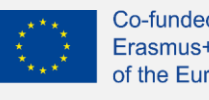

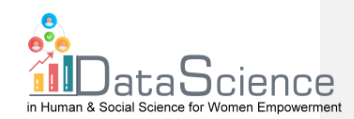

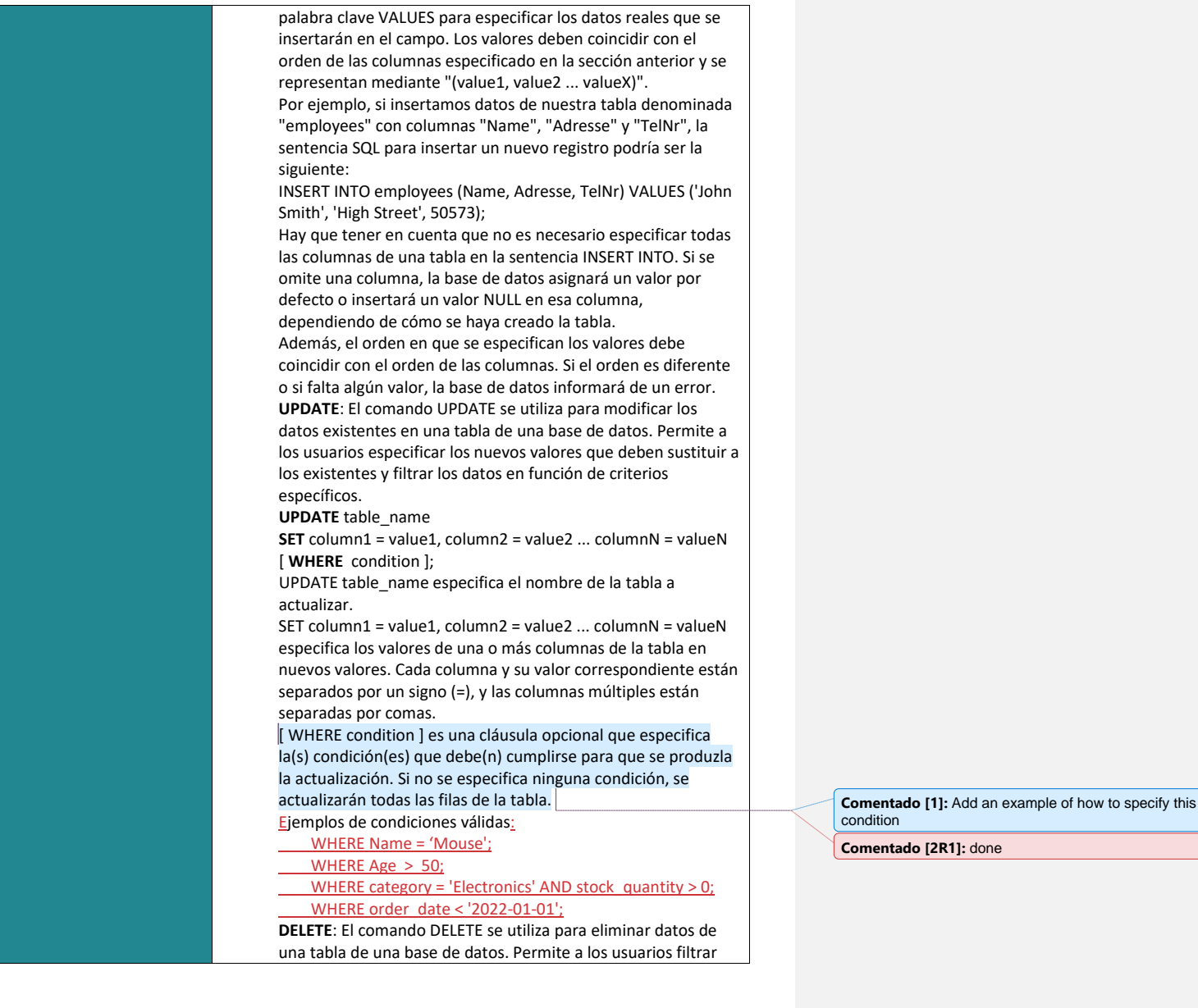

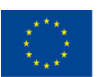

Co-funded by the of the European Union information contained therein.

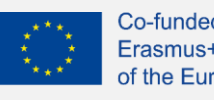

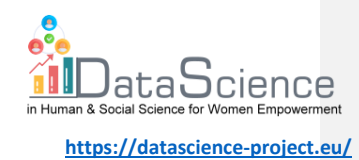

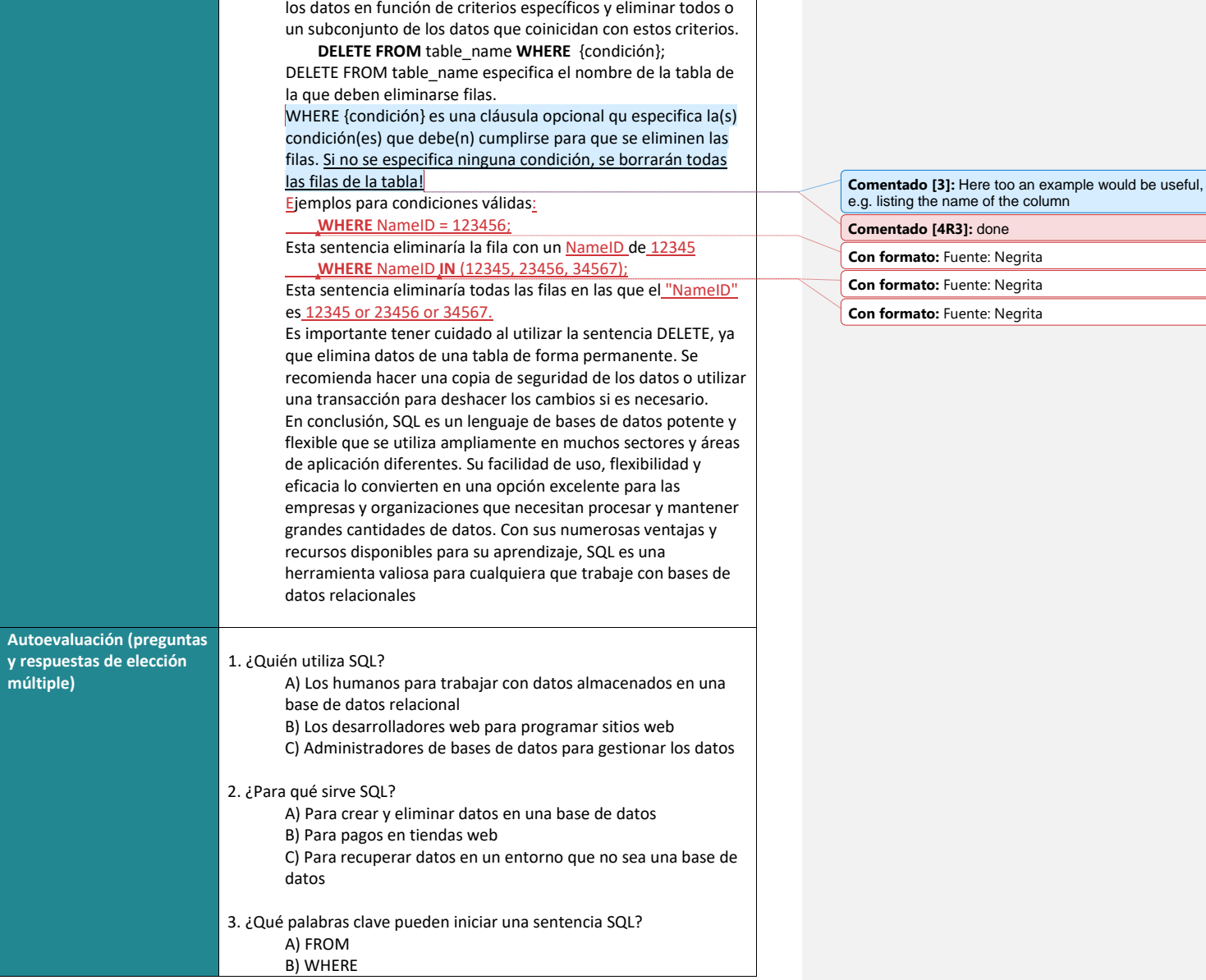

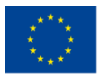

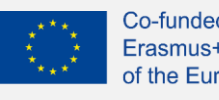

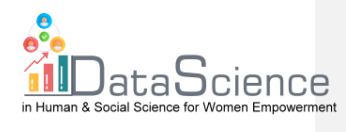

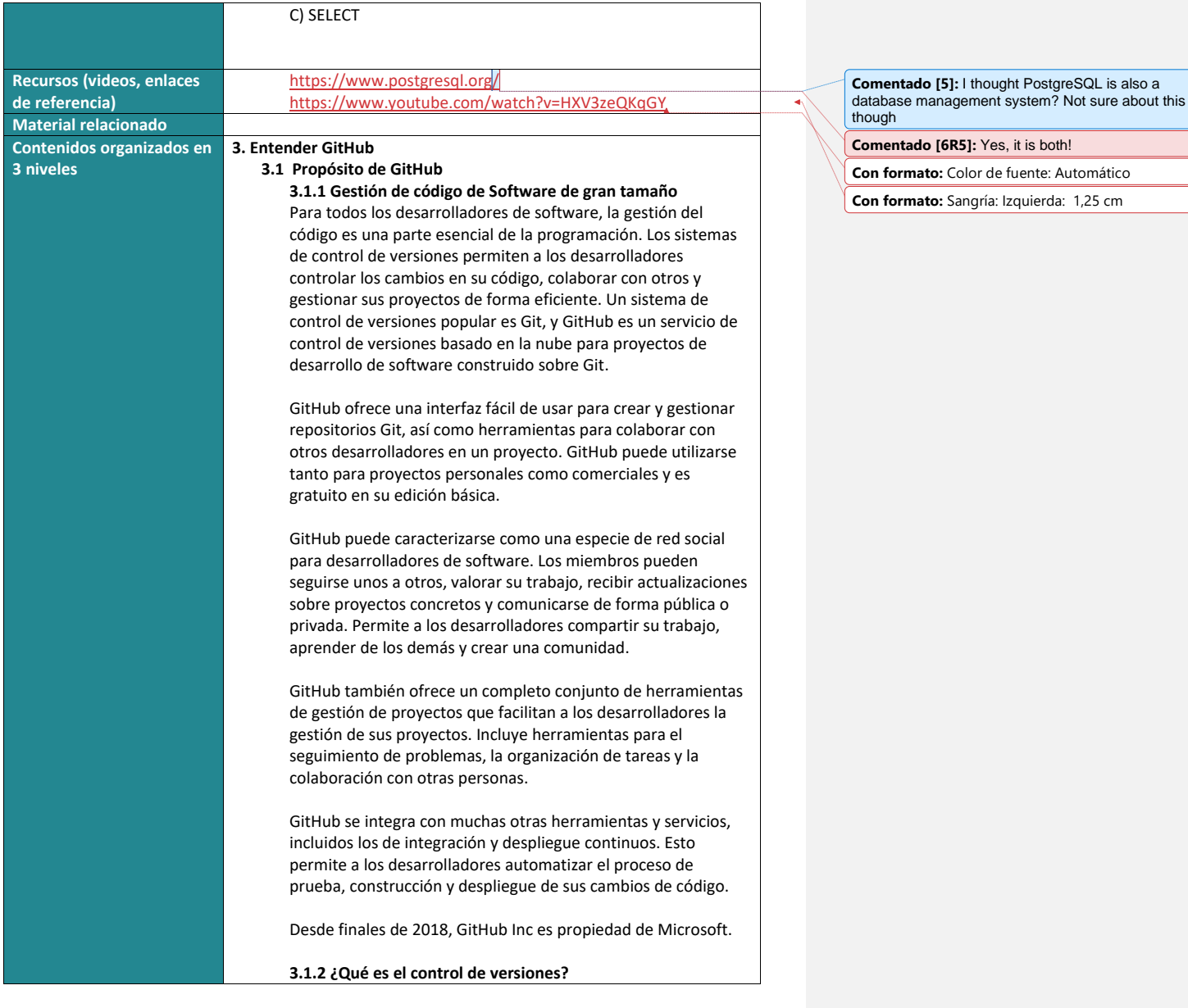

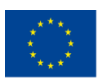

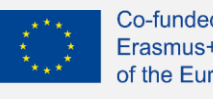

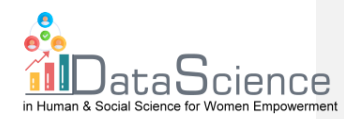

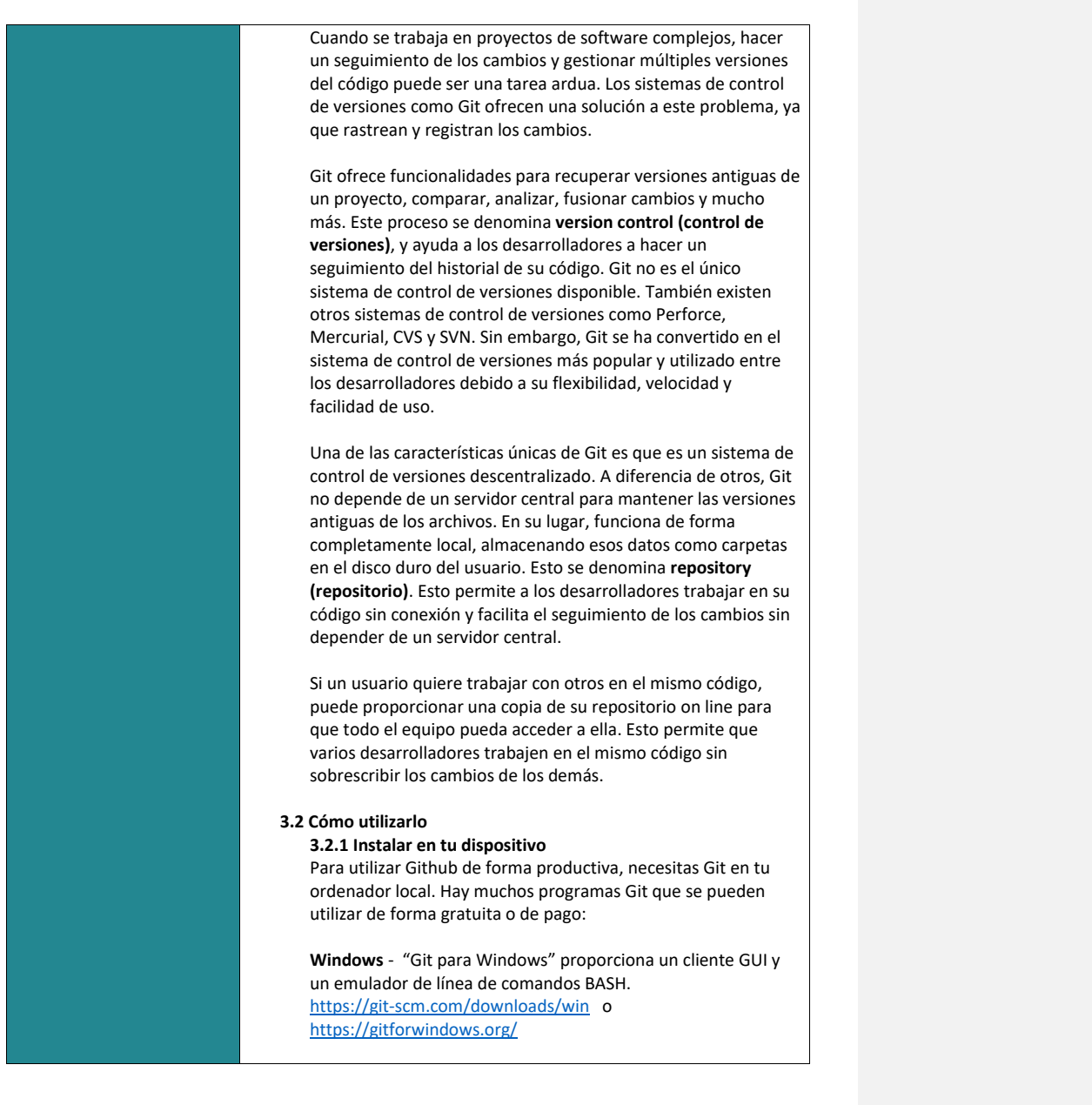

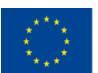

Co-funded by the With the support of the Erasmus+ programme of the European Union. This document and its contents reflect the **Erasmus+ Programme** With the support of the authors, and the Commission cannot be held responsible for any use which may be made of the of the European Union information contained therein.

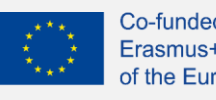

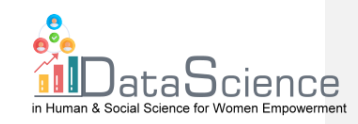

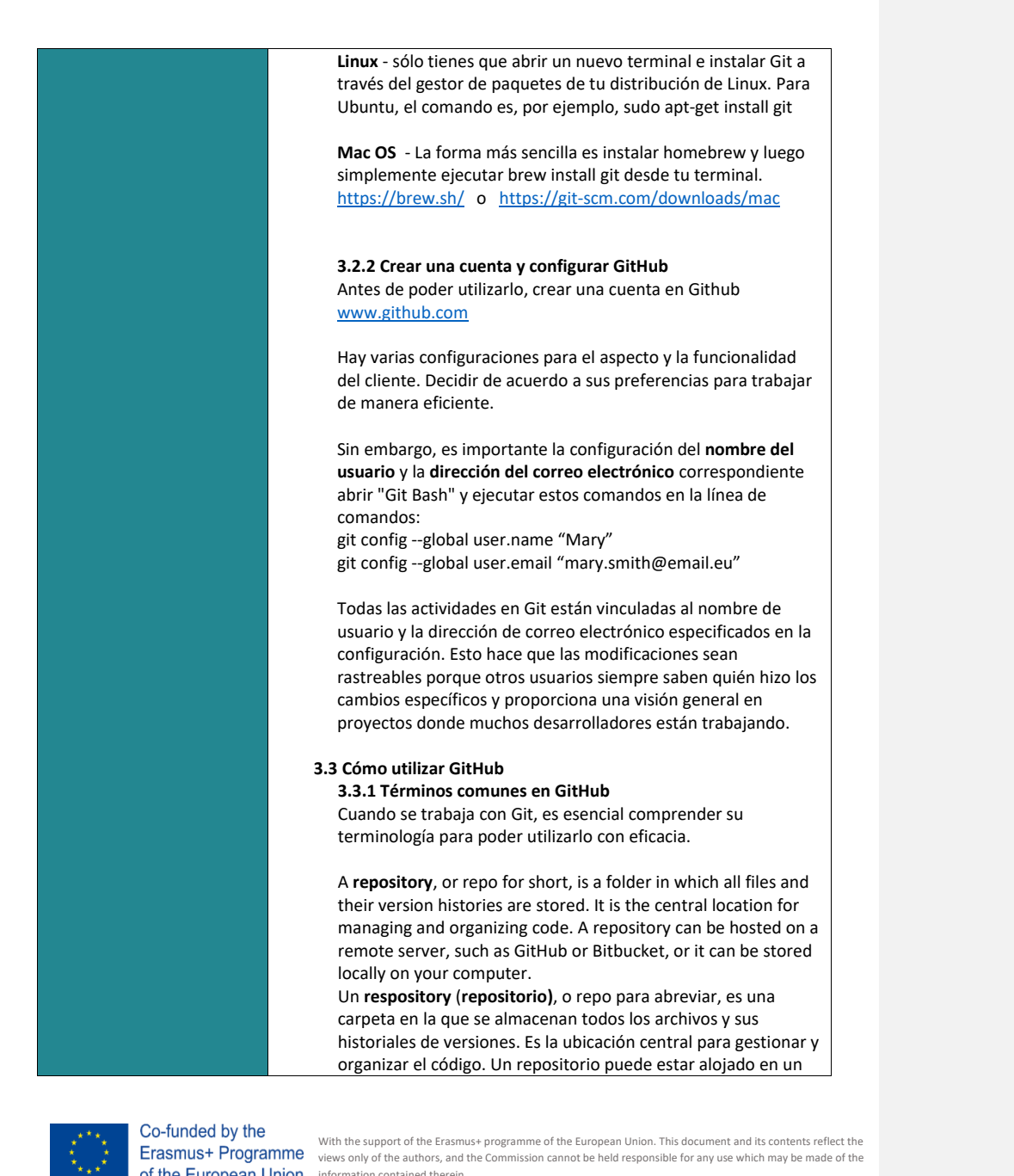

of the European Union information contained therein.

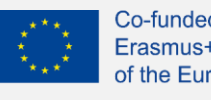

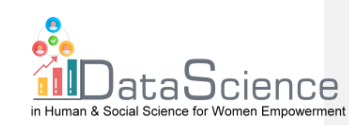

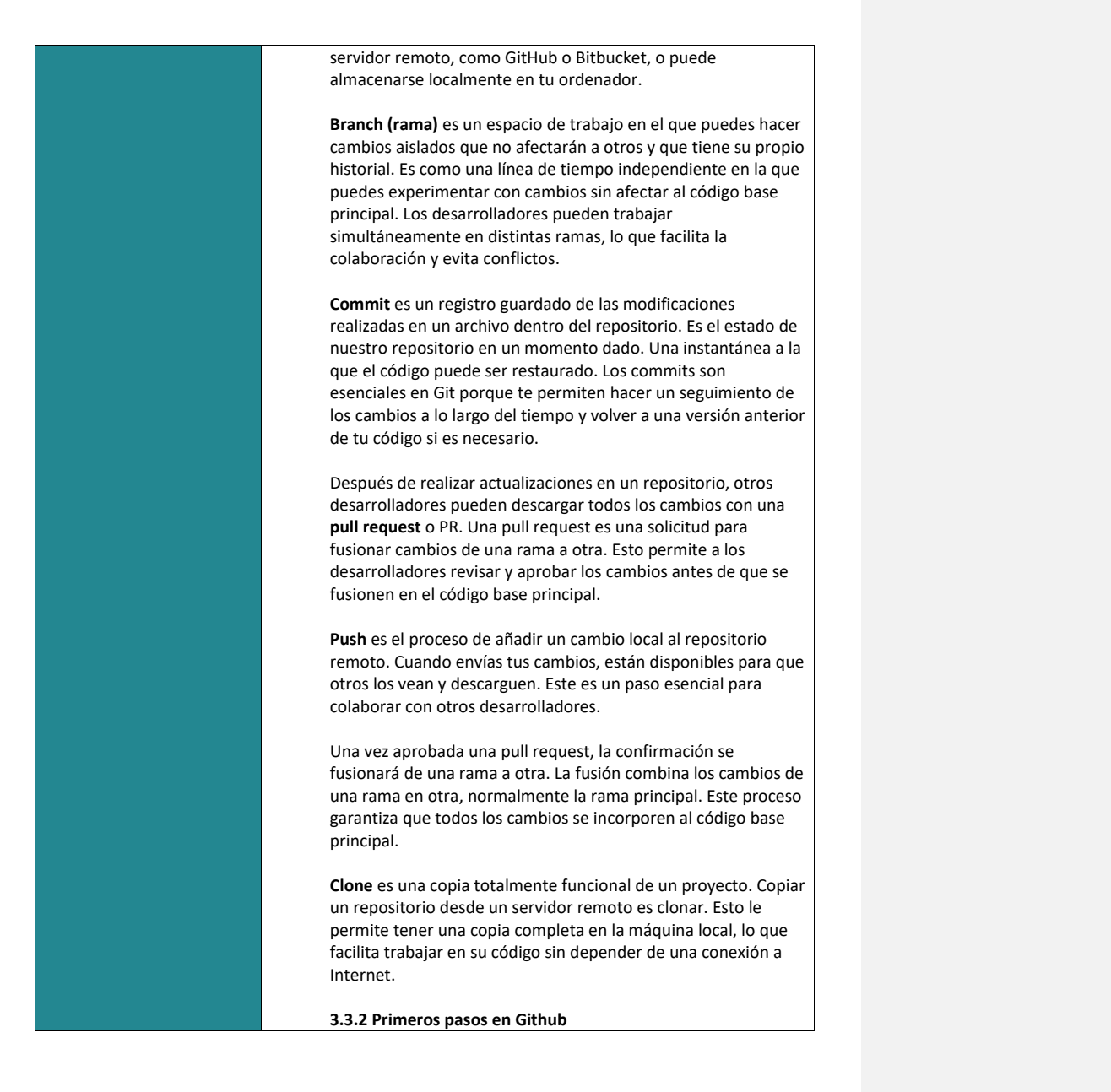

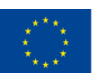

Co-funded by the With the support of the Erasmus+ programme of the European Union. This document and its contents reflect the **Erasmus+ Programme** With the support of the authors, and the Commission cannot be held responsible for any use which may be made of the of the European Union information contained therein.

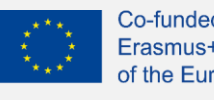

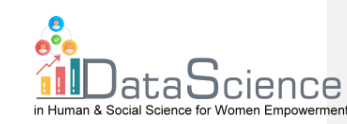

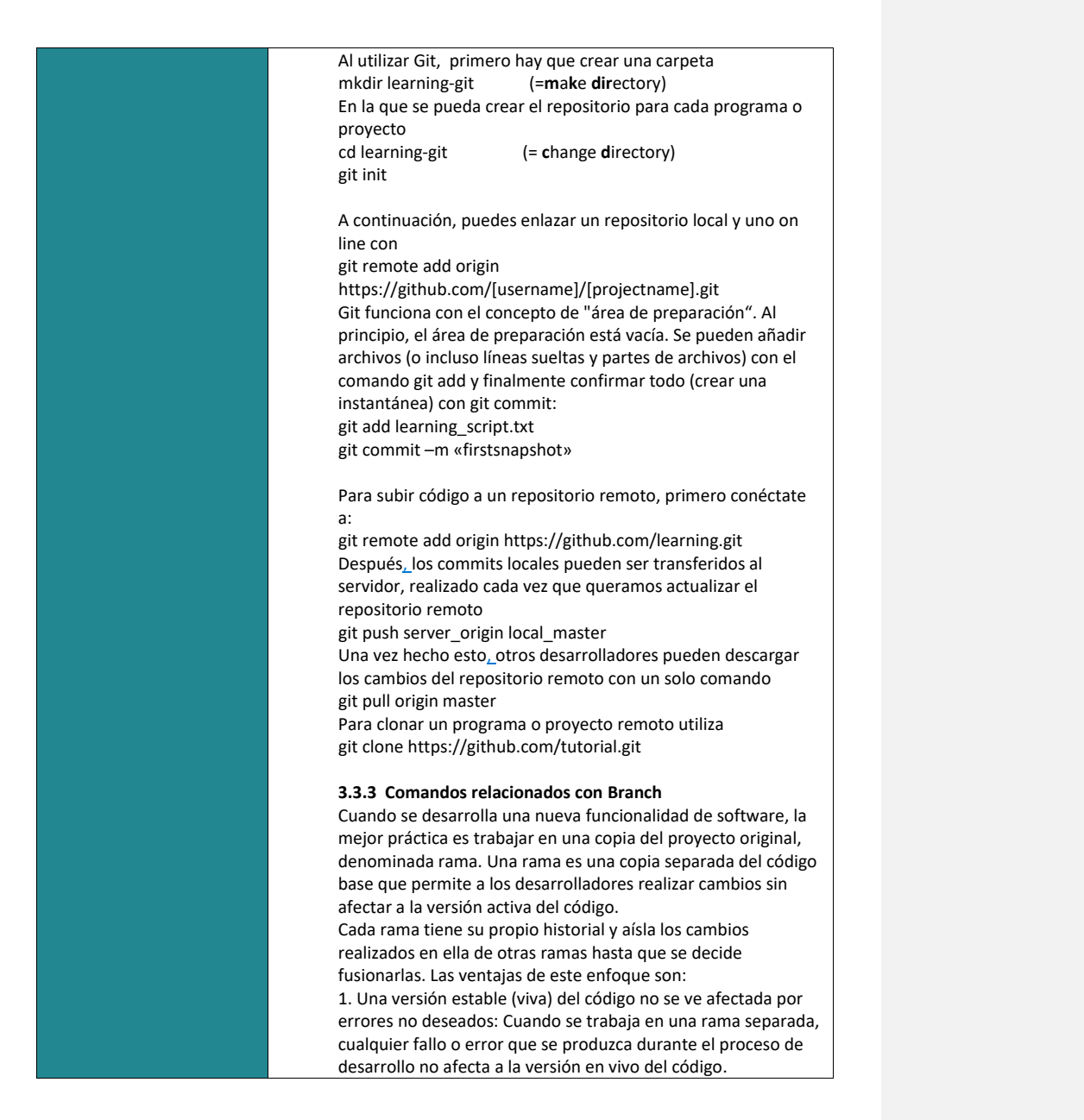

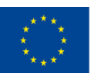

Co-funded by the

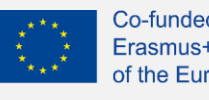

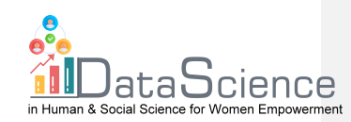

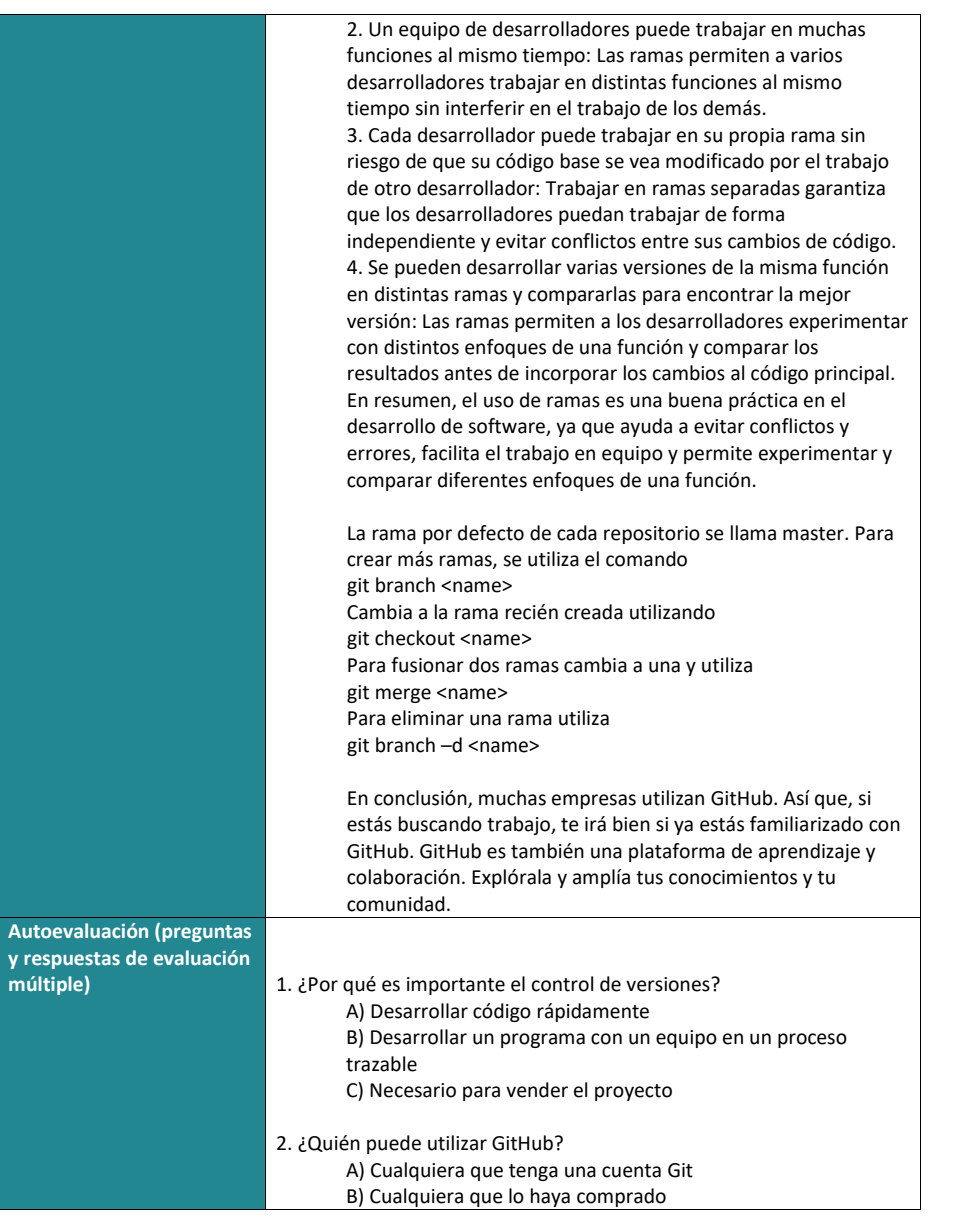

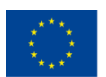

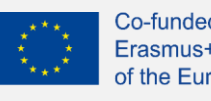

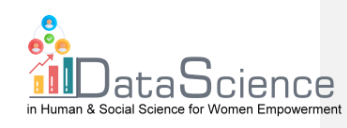

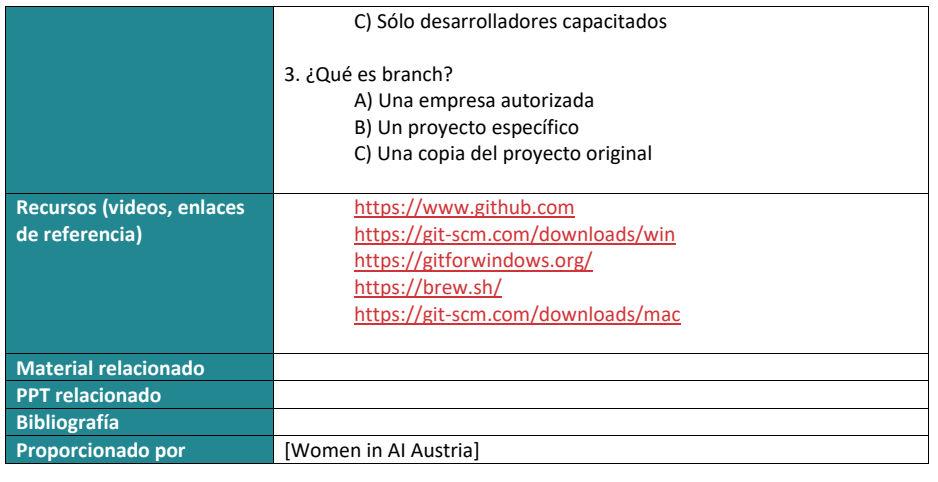

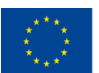